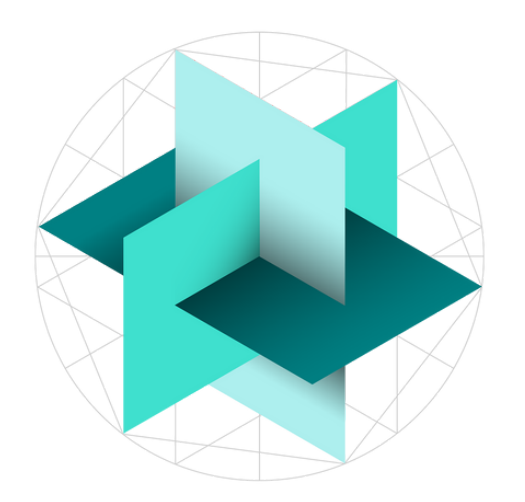

## **Independent Schools**

**Examinations Board** 

### **ISEB ADMIN PORTALS**

#### **ISEB ADMIN PORTALS**

To improve the administration of the ISEB Pre-Tests we introduced three admin portals in the previous academic year.

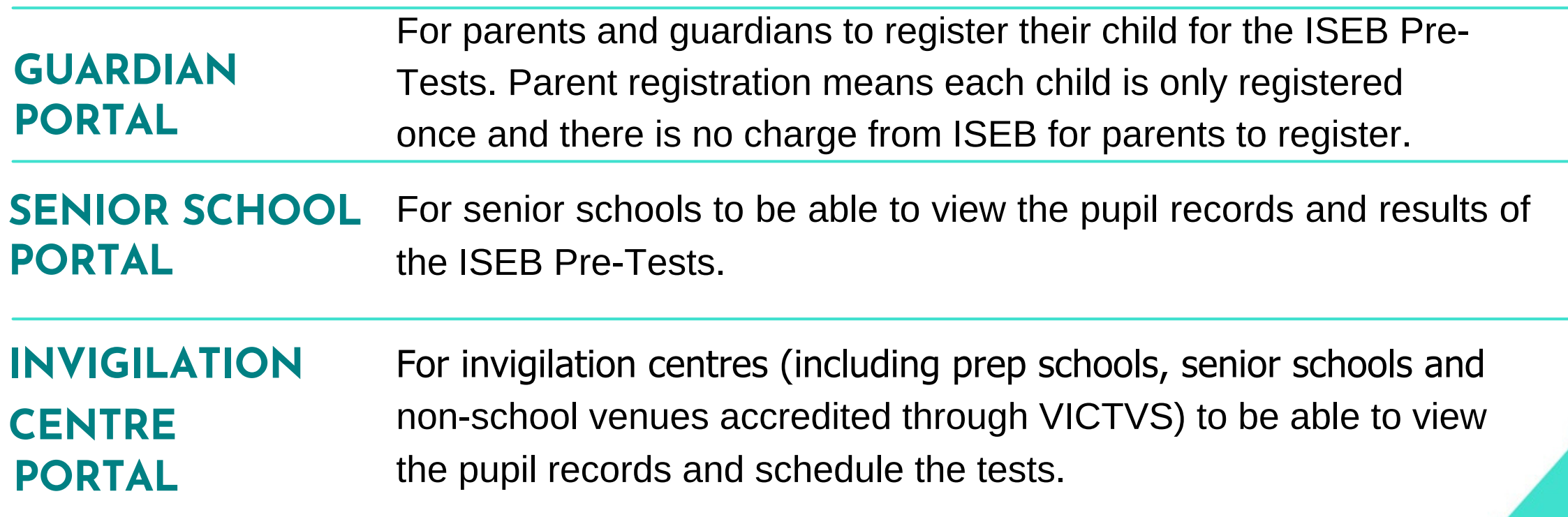

#### **REGISTERING**

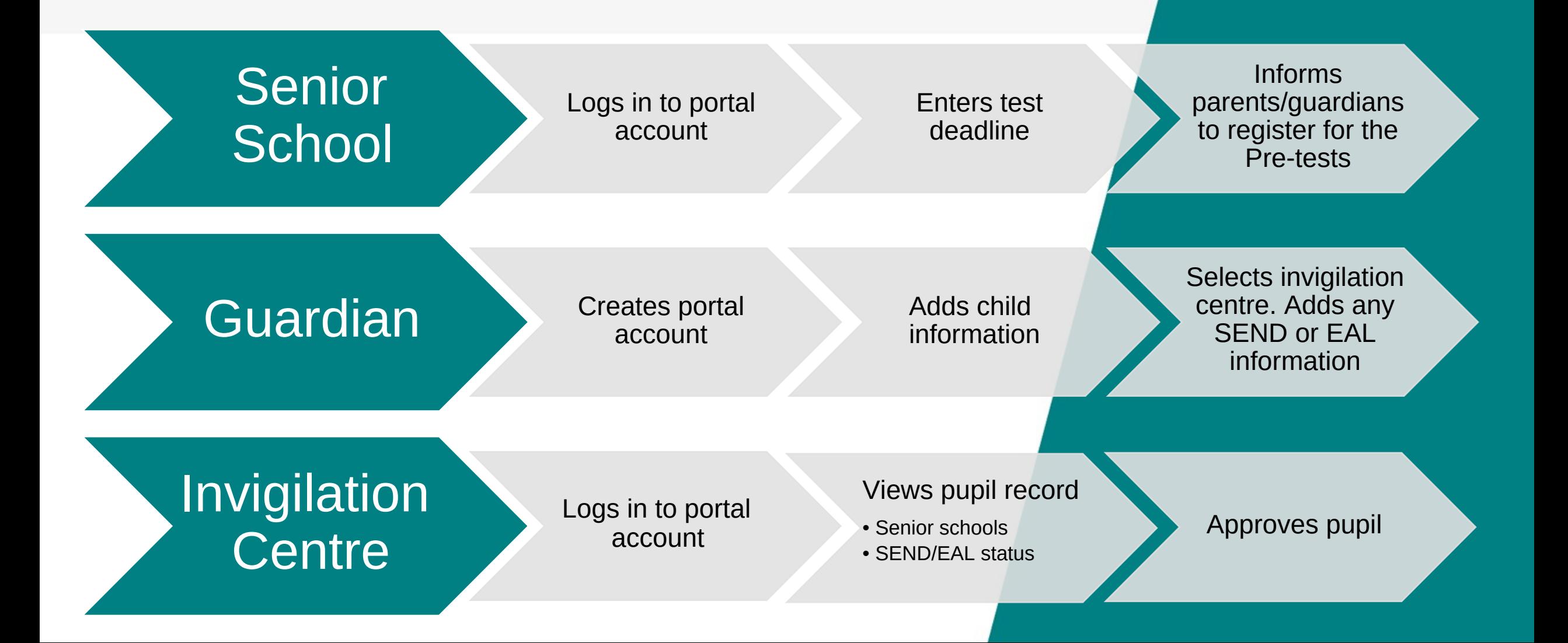

#### **SHARING ISEB APPLICANT ID**

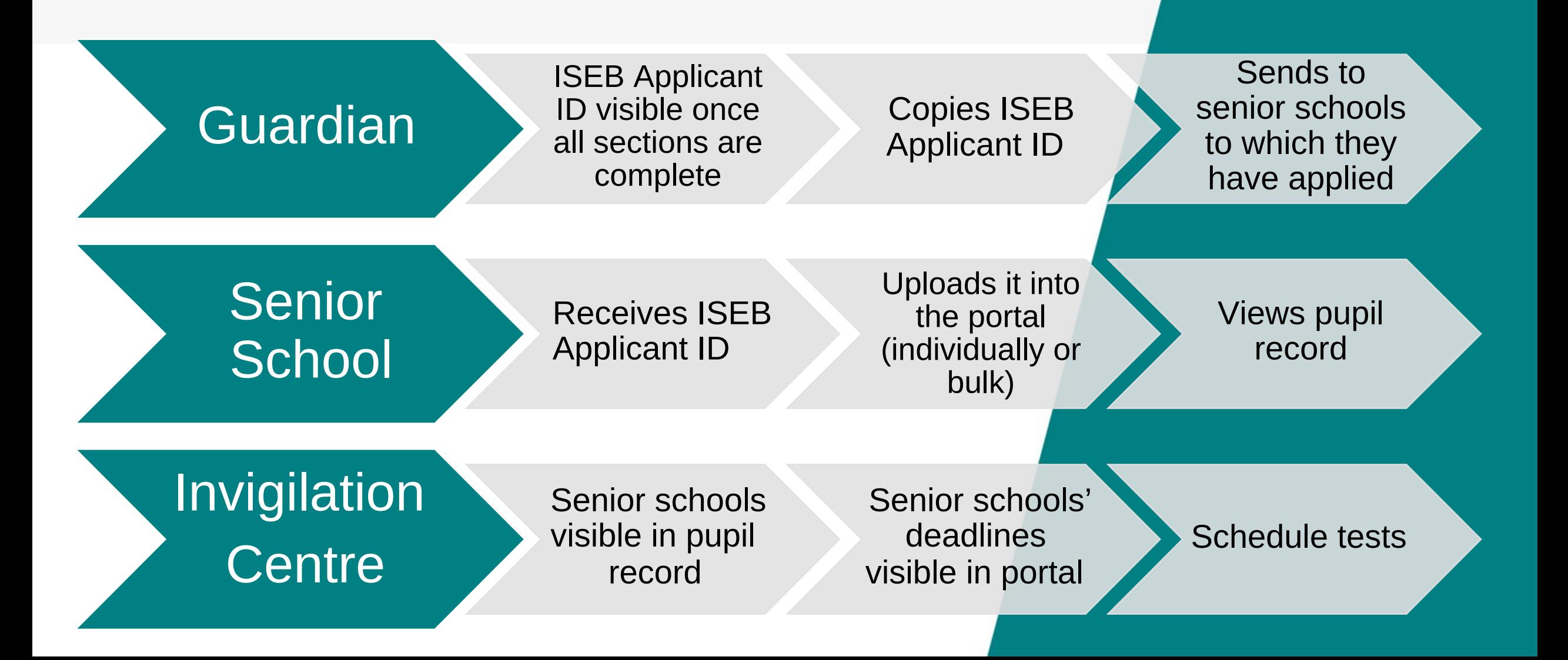

#### **TEST ADMINISTRATION**

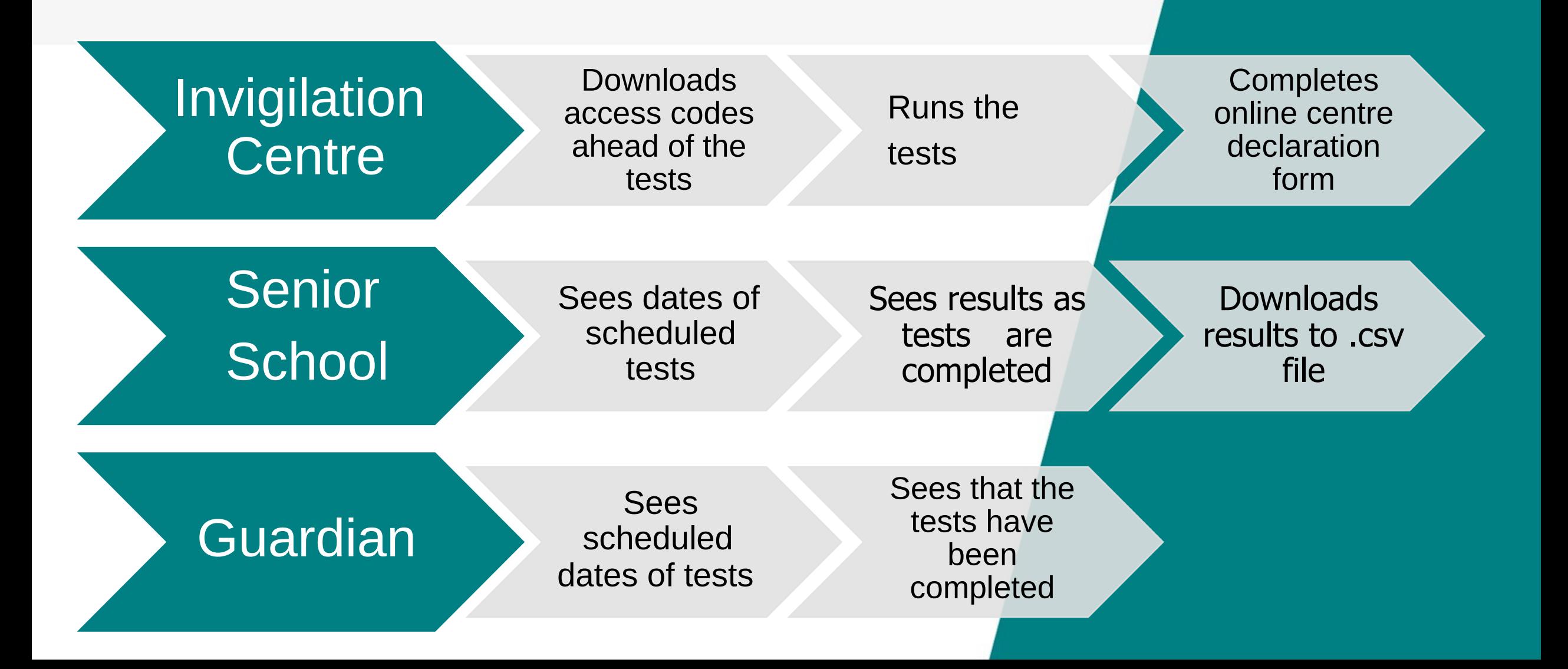

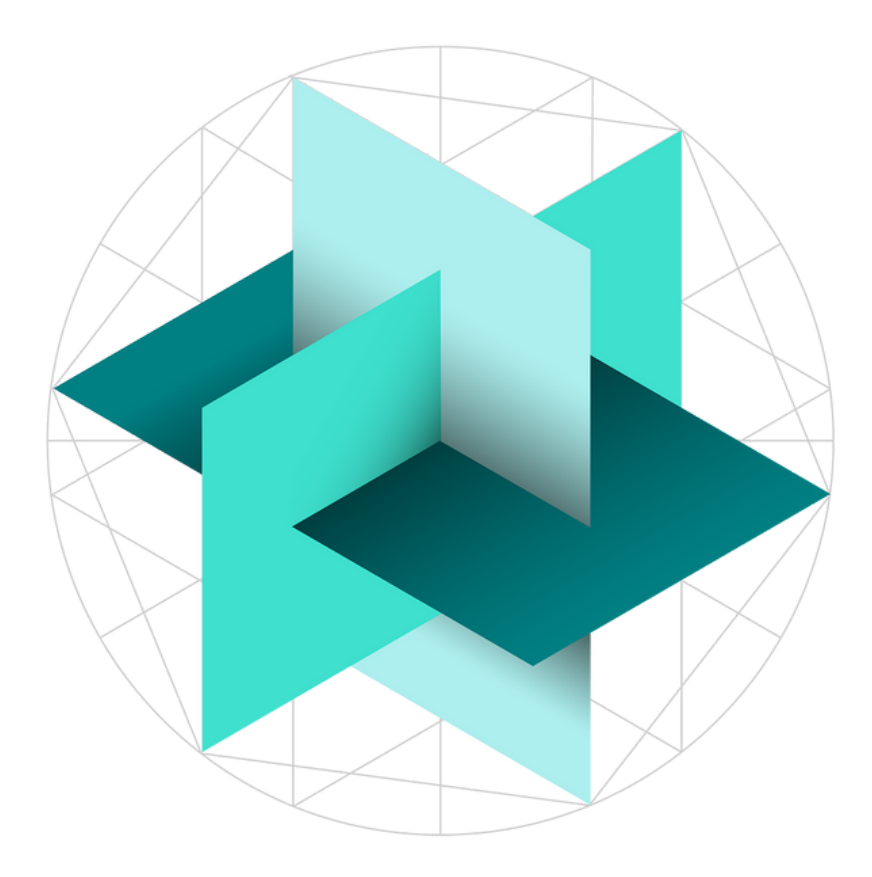

# **Independent Schools<br>Examinations Board**